## **FIMT Quick Reference Guide**

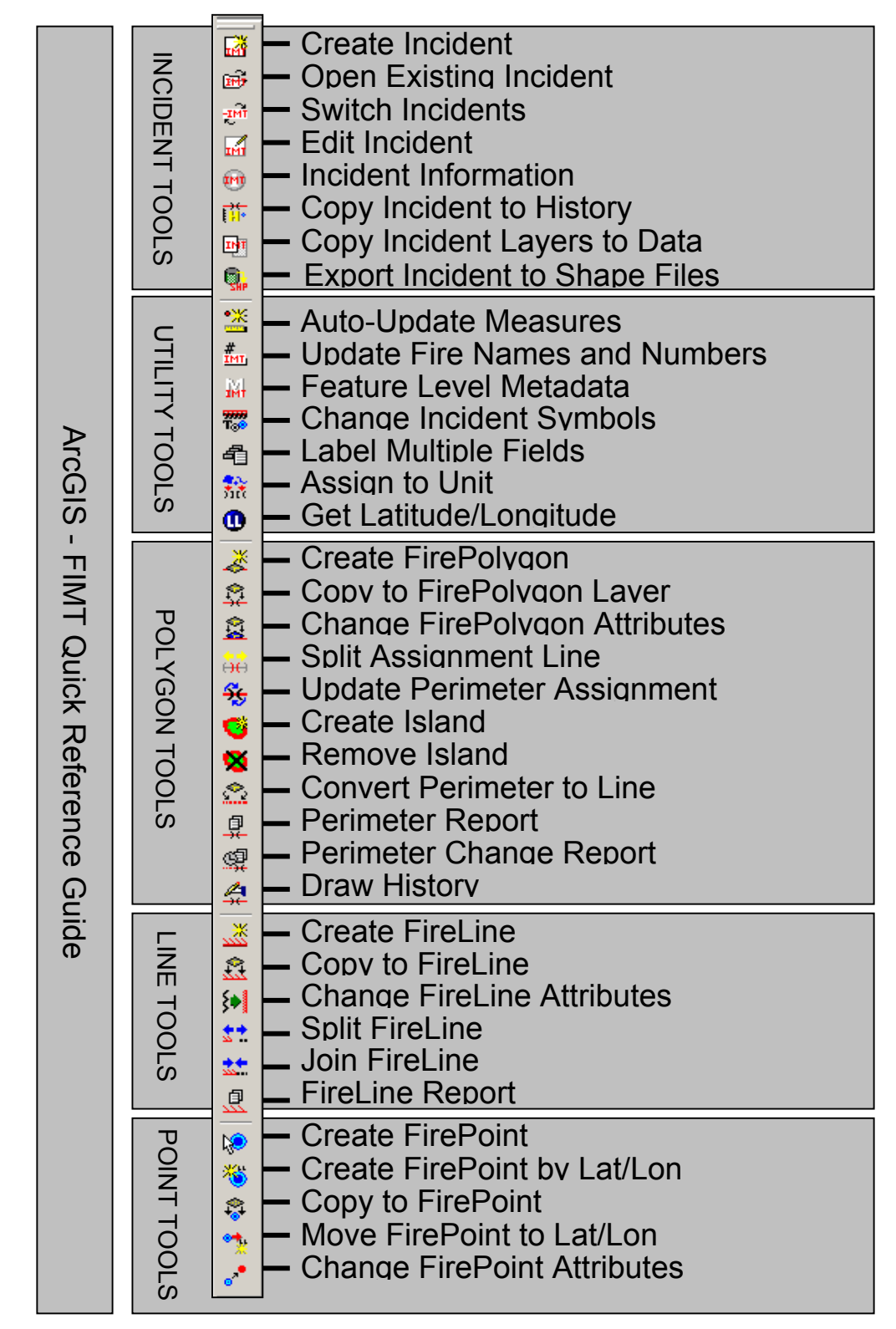